## **Auslagenabrechnung**

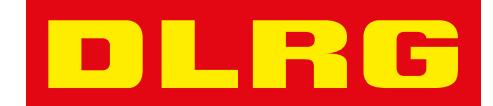

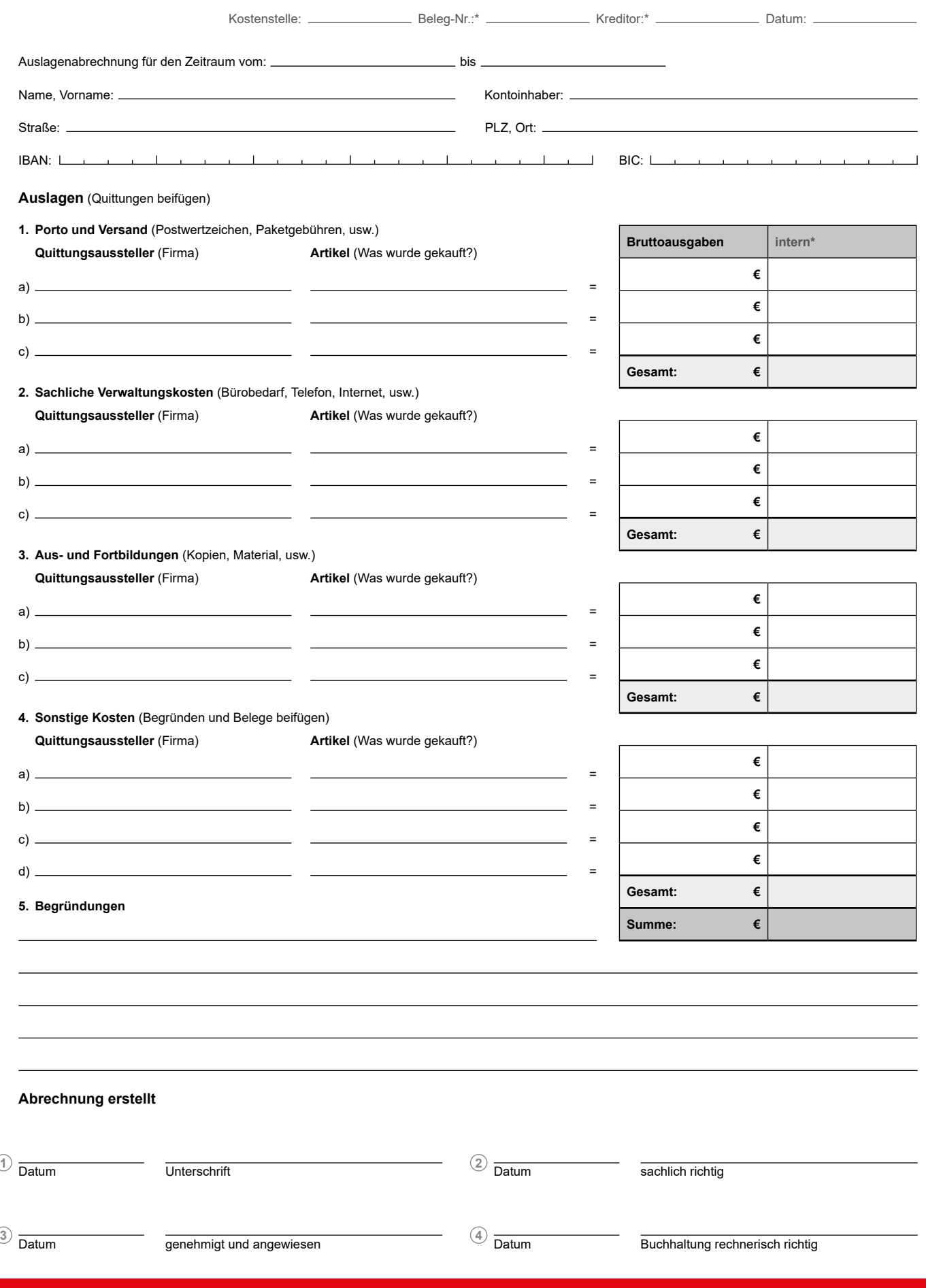

DLRG Präsidium · Im Niedernfeld 1-3 · 31542 Bad Nenndorf · Nachdruck nicht gestattet · gültig ab 01.04.2022 \*Wird von Buchhaltung ausgefüllt

**dlrg.de**

 $\blacksquare$ ш G